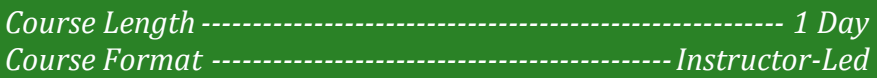

**www.CompuTrain.com** 

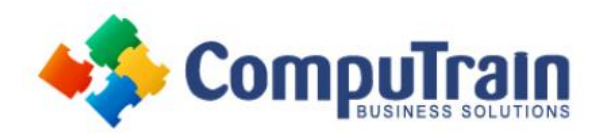

# **Microsoft® Word 2019** *Advanced*

## **Course Description**

**Course Overview:** Microsoft® Word 2019 enables you to do far more than simple word processing. Word includes advanced image manipulation tools, collaboration features, cross-referencing and linking tools, entry forms and data collection, security features, and tools to automate document production.

This course covers Microsoft Office Specialist Program exam objectives to help you prepare for the Word Associate (Office 365 and Office 2019): Exam MO-100 and Word Expert (Office 365 and Office 2019): Exam MO-101 certifications.

**Target Student:** This course is intended for students who want to use advanced capabilities in Word, including image manipulation, collaboration and revision tracking, cross-referencing and linking, document security, forms, and process automation through macros.

**Prerequisites:** To ensure your success, you should have end-user skills with any current version of Windows<sup>®</sup>, including being able to start programs, switch between programs, locate saved files, close programs, and access websites using a web browser. In addition, you should be able to navigate and perform common tasks in Word, such as opening, viewing, editing, and saving documents; formatting text and paragraphs; formatting the overall appearance of a page; and creating lists and tables.

The following CompuTrain courses would prepare you for this course:

- Microsoft® Word 2019: Introduction
- Microsoft® Word 2019: Intermediate

### **Course Objectives**

In this course, you will:

- Use images in a document.
- Create custom graphic elements.
- Collaborate on documents.
- Add reference marks and notes.
- Secure a document.
- Create and manipulate forms.
- Create macros to automate tasks.

### **Course Content**

#### **Lesson 1: Manipulating Images**

- Integrate Pictures and Text
- Adjust Image Appearance
- Insert Other Media Elements

#### **Lesson 2: Using Custom Graphic Elements**

- Create Text Boxes and Pull Quotes
- Add WordArt and Other Text Effects
- Draw Shapes
- Create Complex Illustrations with SmartArt

#### **Lesson 3: Collaborating on Documents**

- Prepare a Document for Collaboration
- Mark Up a Document
- Review Markups
- Merge Changes from Other Documents

#### **Lesson 4: Adding Document References and Links**

- Add Captions
- Add Cross-References
- Add Bookmarks
- Add Hyperlinks
- Insert Footnotes and Endnotes
- Add Citations and a Bibliography

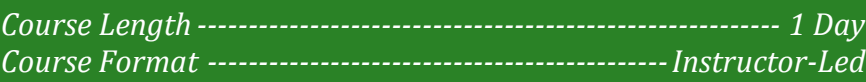

### **Course Content (continued on next page)**

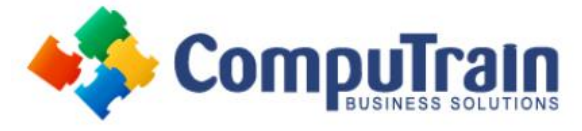

## **Microsoft® Word 2019** *Advanced*

### **Course Content (continued from previous page)**

#### **Lesson 5: Securing a Document**

- Suppress Information
- Set Formatting and Editing Restrictions
- Restrict Document Access
- Add a Digital Signature to a Document

#### **Lesson 6: Using Forms to Manage Content**

- Create Forms
- Modify Forms

#### **Lesson 7: Automating Repetitive Tasks with Macros**

- Automate Tasks by Using Macros
- Create a Macro

**Appendix A: Mapping Course Content to Word Associate (Office 365 and Office 2019): Exam MO-100**

**Appendix B: Mapping Course Content to Word Expert (Office 365 and Office 2019): Exam MO-101**

**Appendix C: Microsoft® Office Word 2019 Common Keyboard Shortcuts**